## **Volumetric Counting on the Aurora**

To perform volumetric counting on the Aurora please make sure you follow the steps below for the best accuracy:

- 1. Use Low or Medium Flow rates, High will produce inaccurate results. Low is optimal.
- 2. Preview your sample first for 20 seconds to allow for stability.
- 3. Record your sample after at least 20 seconds of previewing.
- 4. For calculations in Spectraflo:
  - a. Create a statistics window and select counts per/uL.
  - b. Remember to factor in your dilutions when using this number.

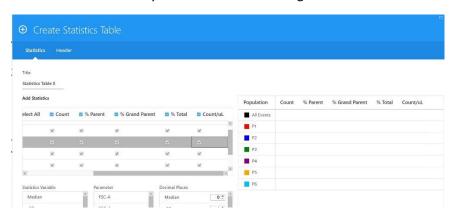

## 5. For calculations in FlowJo:

a. Create a statistics window and use the \$VOL Statistic.

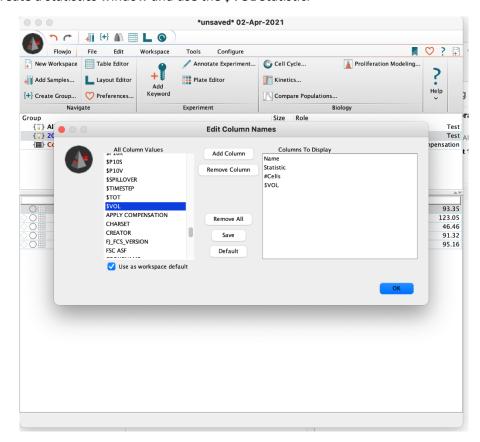

PPMS – Counting on the Aurora Version: 1.00

b. Remember to factor in your dilutions when using this number.

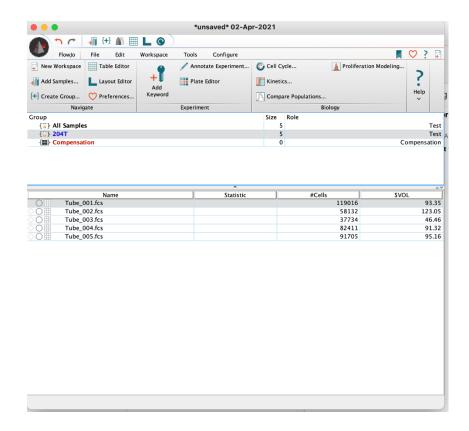

- 6. Counting error is approx. 5-10%.
- 7. Value is counts/uL.

A link to Cytek's Volumetric counting video: Volumetric Counting - YouTube

Source: Cytek/Rockefeller Abs Counting Experiment 2018